*Oxford English for Information Technology*

# by Eric H. Glendinning (Author), John McEwan (Author)

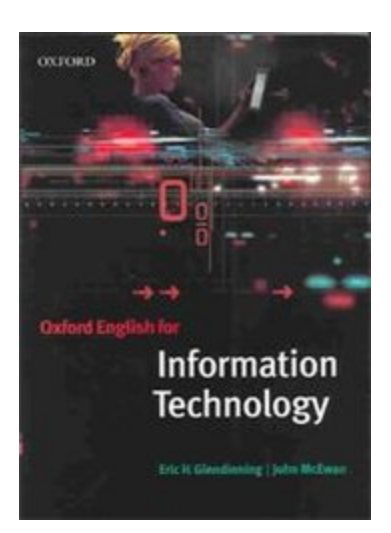

ISBN: 0194573753

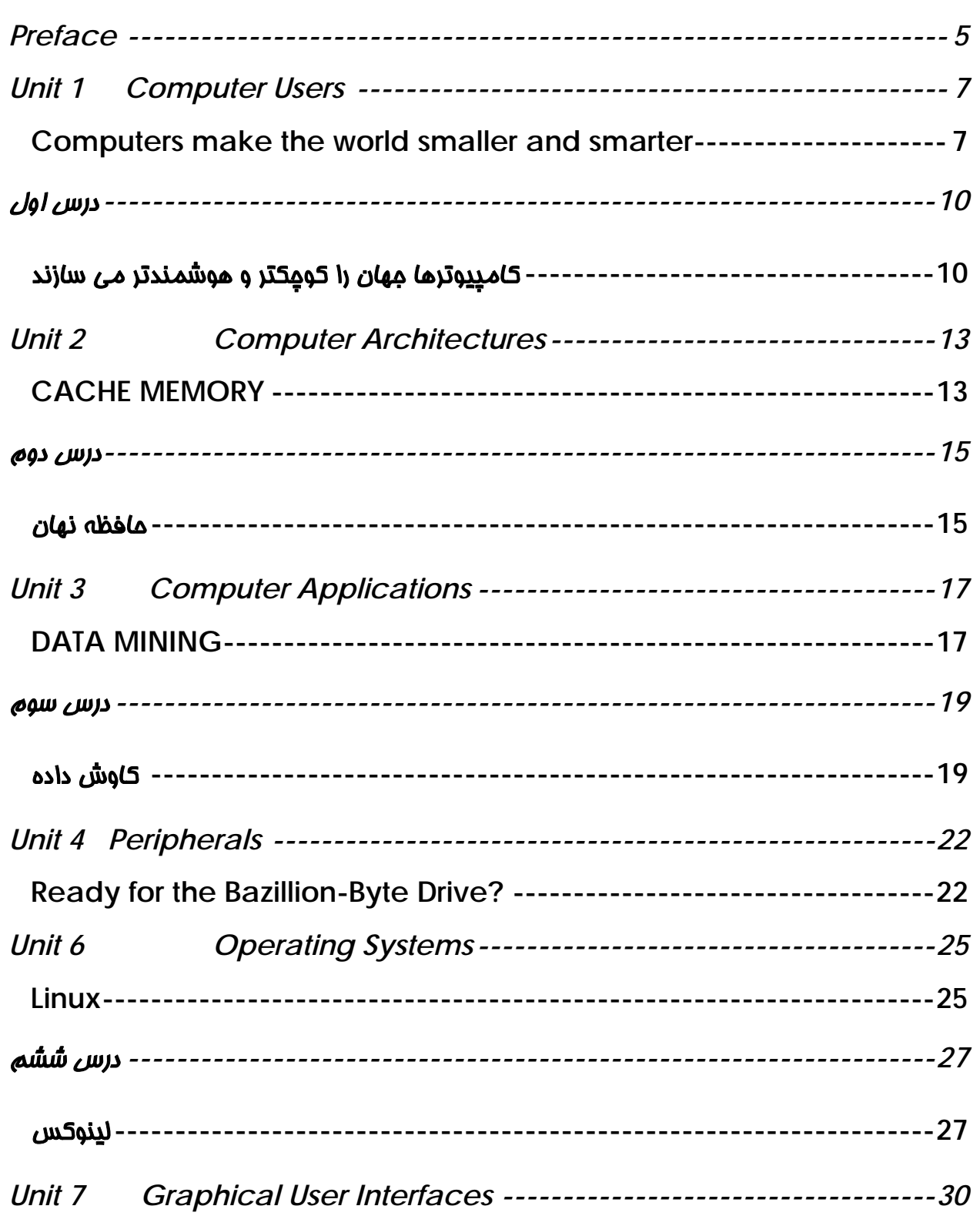

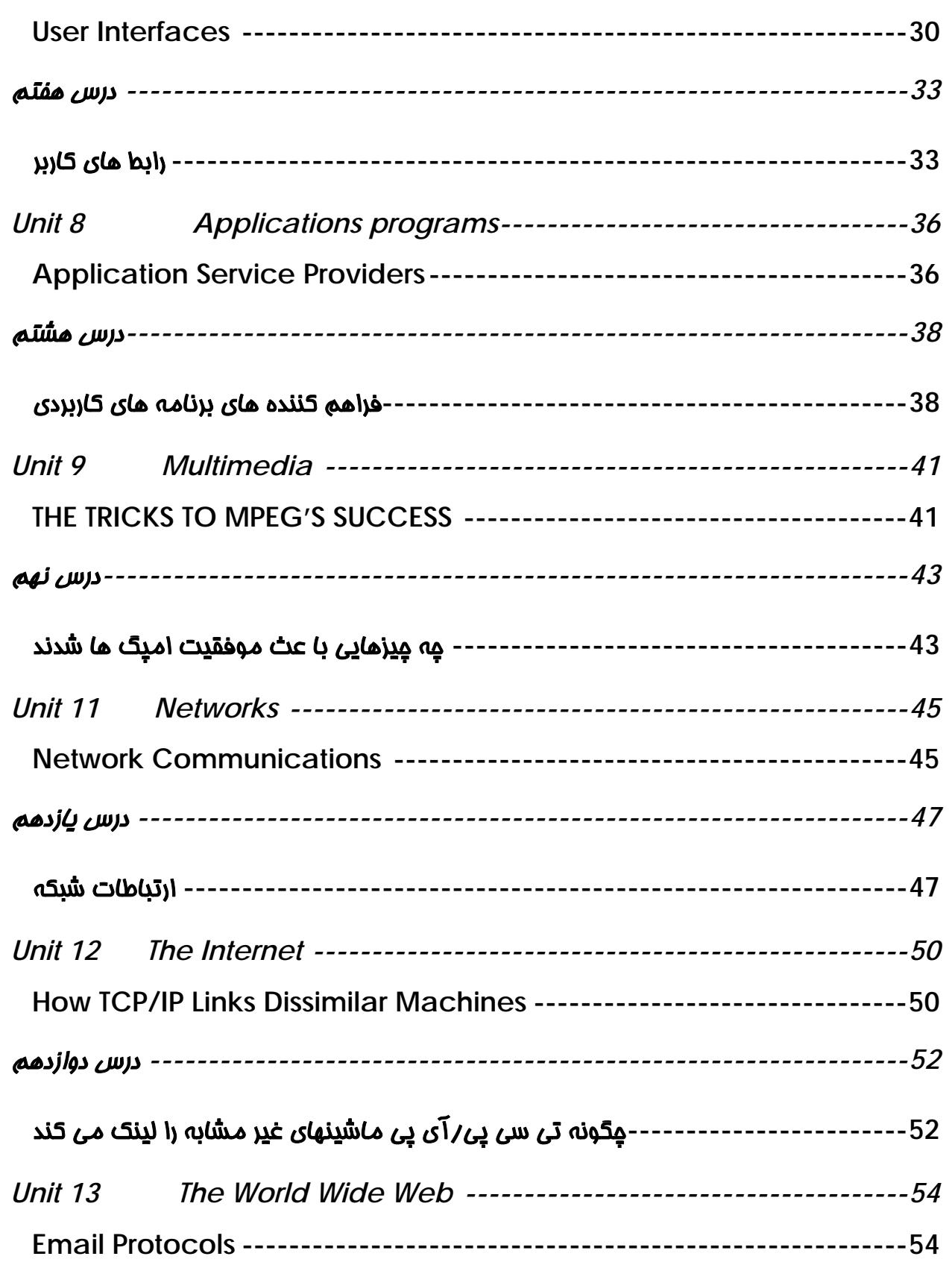

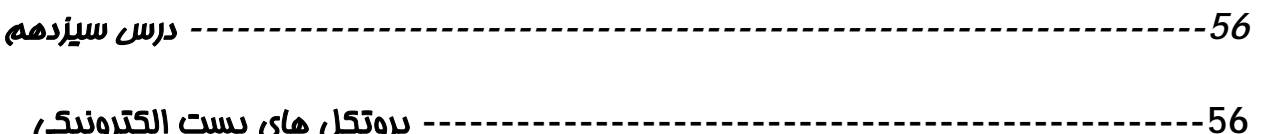

#### <span id="page-4-0"></span>Preface

Oxford English for Information Technology is designed for intermediate to advanced level adult English language learners in Europe, the Middle East, the Far East and Latin America who are studying Information Technology or working in the IT sector and wish to develop their language skills within the context of IT.

This textbook covers most of the topics that are standard in introductory IT textbooks (computer architecture, operating systems, applications programs, networks, the Internet, the future of IT, etc.), but the content is more advanced and the presentation more steeply graded. For example, while the chapter on application programs in introductory texts usually introduces different application programs--word processing, spreadsheets, financial software, etc. -- one at a time in separate sections, the same chapter in Oxford English for Information Technology begins by asking students to identify several programs based on their screen displays, and then quickly moves on to an exercise in which students must analyze how various applications are used within a medical center local area network.

The book is organized into five main areas: Language Work, Reading, Listening, Speaking, and Writing; at least four of these five are covered in almost every unit. Unit 18 (on data security) is fairly representative. It begins with a "starter" exercise in which students discuss what they already know about data security issues. (Recent newspaper headlines such as "Love bug creates worldwide chaos" serve as springboards for discussion.) This exercise is followed by a 350-word reading passage on viruses (drawn from an issue of PC Plus) and a series of reading comprehension questions. Next comes a "language work" section in which students practice using a variety of sentence structures that express cause and effect relationships (e.g., "When the trigger routine runs, the payload routine activate.") Students then practice speaking and writing about the causes and effects of two computer crimes that are sketched in one of the textbook's appendices. The unit concludes with a 600-word "specialist reading" (drawn from PC Magazine) on the subject of safe data transfer.

Overall, Oxford English for Information Technology is a well-designed textbook that provides a good range of skills development. Given the increasing pervasiveness of Information Technology in today's society, there is likely to be in the years ahead a growing demand for English for Specific Purposes courses in the area of IT.

## <span id="page-6-0"></span>Unit 1 Computer Users

### <span id="page-6-1"></span>**Computers make the world smaller and smarter**

The ability of tiny computing devices to control complex operations has transformed the way many tasks are performed, ranging from scientific research to producing consumer products. Tiny computers on a chip are used in medical equipment, home appliances, cars and toys. Workers use handheld computing devices to collect data at a customer site, to generate forms, to control inventory, and to serve as desktop organizers.

Not only is computing equipment getting smaller, it is getting more sophisticated. Computers are part of many machines and devices that once required continual human supervision and control. Today, computers in security systems result in safer environments, computers in cars improve energy efficiency, and computers in phones provide features such as call forwarding, call monitoring, and call answering.

These smart machines are designed to take over some of the basic tasks previously performed by people; by so doing, they make life a little easer and a little more pleasant. Smart cards store vital information such as health records, driver's licenses, bank balances, and o on. Smart phone, cars, and appliances with built in computers can be programmed to better meet individual needs. A smart house has built-in monitoring system that can turn lights on and off, open and close windows, operate the oven, and more.

With small computing devices available for performing smart tasks like cooking dinner, programming the VCR, and controlling the flow of information in an organization, people are able to spend more time doing what they often do best – being creative. Computers can help people work more creatively.

Multimedia systems are known for their educational and entertainment value, which we call 'edutainment'. Multimedia combines text with sound, video, animation, and graphics, which greatly enhances the interaction between user and machine and can make information more interesting and appealing to people. Expert systems software enables computer to 'think' like experts. Medical diagnose expert systems, for example, can help doctors pinpoint a patient's illness, suggest further tests, and prescribe appropriate drugs.

Connectivity enables computers and software that might otherwise be incompatible to communicate and to share resources. Now that computers are proliferating in many areas and networks are available for people to access data and communicate with others, personal computers are becoming interpersonal PCs. They have the potential to significantly improve the way we relate to each other. Many people today telecommute that is, use their computers to stay in touch with the office while they are working at home. With the proper tools, hospital staff can get diagnosis from a medical expert hundreds or thousands of miles away. Similarly, the disabled can communicate more effectively with others using computers.

Distance learning and videoconferencing are concepts made possible with the use of an electronic classroom or boardroom accessible to people in remote locations. Vast databases of information are currently available to users of the internet, all of whom can send email messages to each other. The information superhighway is designed to significantly expand this interactive connectivity so that people all over the world will have free access to all these resources.

People power is critical to ensuring that hardware, software, and connectivity are effectively integrated in a socially responsible way. People – computer users and computer professionals –are ones who will decide which hardware, software, and networks endure and how great and impact they will have on our lives. Ultimately people power must be exercised to ensure that computers are used not only efficiently but in a socially responsible way.

درس اول

#### كامپيوترها جهان را كوچكتر و هوشمندتر مي سازند

<span id="page-9-1"></span><span id="page-9-0"></span>توانايي وسايل محاسباتي ريز براي كنترل عمليات پيچيده ، روشهاي وظايف زيادي كـه از پژوهـشهاي علمي براي توليدات فرآورده هاي مصرف كننده اجرا و احاطه مي كردند را تغيير شكل مي دهنـد . ريـز كامپيوترهاي روي تراشه در تجهيزات پزشكي ، وسايل خانه ، ماشين ها و اسباب بازي ها بكار گرفتـه مــي شــدند . كــارگران دســته وســايل محاســبه را بــاري جمــع آوري كــردن داده هــا در يــك مكان(سايت)مشتري ،توليد كردن فرم هـا ، كنتـرل كـردن صـورت كالاهـا وخـدمت كـردن بـه عنـوان موسس روميزي استفاده مي كنند .

كام<u>پد</u>وترها قسمت*ی* از تعداد زیادی از ماشین ها و وسایل هستند كه یكبار سرپرستى انسان*ی* پیوسته را درخواست و كنترل مي كنند. امروزه كامپيوترها در سيستم هاي امنيتي ، در محيط هاي ايمـن تـر ، نتيجه مي دهند ، كامپيوترها در بهتر كردن بازده انرژي ماشين ها و كامپيوترها در فراهم كردن ويژگ*ي* هاي تلفن ها مثل: ارسال فراخوان ،بازبيني زنگ،و فراخوان پاسخگو استفاده مي شوند .

اين ماشينهاي هوشمند طراحي شده اند تا برخي وظايف اساسي كه مردم انجام مي دادنـد را تحويـل بگيرند . با اين كار ، آنها زندگي را راحتتر و دلپذيرتر مي كننـد .اطلاعاتحيـاتي ذخـره كارتهـاي هوشـمند مانند: ركوردهاي سلامتي ، گواهينامه هاي رانندگان، موازنه بانك و مانند آن . تلفـن هـاي هوشـمند ماشين ها و وسايل با كامپيوترهاي توكار مي توانند برنامه ريـزي شـده و بـا نيازهـاي انفـرادي بهتـر برخورد كنند . يک خانه هوشمند يک سيستم مانيتورينگ توکار دارد که چراغها را روشن وخاموش مي كند ، پنجره ها را باز و بسته ميكند ، اجاق را به كار مي اندازد وبيش از آن .

مردم با وسيله هاي مـماسبه كوچك دسترس پذير ، براي انجام دادن وظييف كوچک مـثـل: پـفـتـن شــام ، برنامه نويسي وي سي آر(ضبط و كاست) و كنترل گـردش اطلاعـات در يـك سـازمان ، قـادر هـستند بيشتر زماني كه آنها قبلا بهتر انجام مي دادند را بگذرانند )وجود خـلاق). كامپيوترهـا مـي تواننـد بـه مردم در بيشتر كارهاي خلاقي كمك كنند .

سيستمهاي چند رسانه براي آموزش ها و سـرگرمي هـاي شـان شـناخته شـده هـستند كـه مـا آن را (سرگرمي آموزشي ) مي ناميم . سيستم چند رسانه تركيب متن با صدا ، فيلم ، انيميشن و گرافيك است كه تعامل ما بين كاربر و ماشين را خيلي بالا برده و مي تواند اطلاعات جالب توجه تر و جـذاب تر به مردم ايجاد كند . نرم افزار سيستم هوشمند ،كامپيوترها را شبيه يك كارشناس براي فكر كـردن قادر مي سازد . سيستم هاي هوشمند تشخيص طبي ، براي مثال: مي توانند كمك كننـد بـه دكتـران تا به مريضي بيمارانشان به دقت اشره كنند و داروهاي بيـشتري پيـشنهاد كننـد و داروهـاي مناسـب تجويز كنند .

اتصال قادر مي سازد كامپيوترها و نرم افزارهايي كه شايد در غير اين صورت ناهمـساز بودنـد ارتبـاط برقرار كنند و منابع را به اشتراك بگذارند . اكنـون كامپيوترهـا در مناطقزيـادي توسـعه يافتـه انـد و شبكه براي مردم براي دستيابي داده ها و ارتباط بـا ديگـران دسـترس پـذير شـده انـد . كامپيوترهـاي شخصي ، پي سي هاي ميان فردي مناسبي هستند. آنها پتانـسيل قابـل توجـه بـراي روش پيـشرفت (بهبود ) دارند كه ما به ديگران گزارش مي دهيم . امروزه خيلي از مـردم ارتبـاط از راه دور برقـرار مـي كنند كه ، آنها زماني كه در خانه كار مي كنند ، با كامپيوتر هايشان در تماس با اداره مي باشـند .بـا ابزارهاي مناسب ، كاركنان بيمارستان مي توانند از صدها يا هزاران متخصص طبي از مايـل هـاي دور تشخيص بگيرند . به همين نحو ، معلـول مـي توانـد ارتبـاط مـؤثرتري بـا ديگـر كامپيوترهـاي مـورد استفاده برقرار كند

يادگيري از راه دور و مشاوره ويديوئي ،مفهوم هاي ممكن را با استفاده از يك كـلاس الكترونيكـي يـا اتاق بازرگاني دستيابي پذير به مردم در مكانهاي دور ايجاد ميكند . پايگاه داده هـاي اطلاعـات بـزرگ معمولا براي كاربران اينترنت دسرس پذير هستند .همه ي آنها مي توانند به ديگـران پيغـام پـستي ارسال كنند . شاهراه هاي اطلاعاتي براي توسعه دادن قابل توجه اين تعامل اتصال طراحي شده انـد بطوريكه مردم سراسر جهان دسترسي رايگان به همه ي اين منابع خواهند داشت .

توانايي مردم براي مطمئن ساختن ، بحراني است ، كه سـخت افـزار ، نـرم افـزار و اتـصال تعامـل ، روش معتبر اجتماعي بطور مؤثر جامع هستند . مـردم \_ كـاربران كـامپيوتر و حرفـه اي كـامپيوتر \_ كساني هستند كه مي خواهند تصميم بگيرند كه كدام سخت افزار ، نـرم افـزار و شـبكه تحمـل مـي كنند و چگونه مي خواهند برخورد در زندگي ما داشته باشند . سرانجام بايد توانـايي هـاي مـردم بـراي مطمئن ساختن بكار انداخته شده باشد كه كامپيوترها بكار گرفته هستند نه تنها بطور مـؤثر ، بلكـه در يك روش معتبر اجتماعي.

## <span id="page-12-0"></span>Unit 2 Computer Architectures

#### <span id="page-12-1"></span>**CACHE MEMORY**

Most PCs are held back not by the speed of their main processor, but by the time it takes to move data in and out of memory. One of the most important techniques for getting around this bottleneck is the memory cache.

The idea is to use a small number of very fast memory chips as a buffer or cache between main memory and the processor. Whenever the processor needs to read data it looks in this cache area first. If it finds the data in the cache then this counts as a 'cache hit' and the processor need not go through the more laborious process of reading data from the main memory. Only if the data is not in the cache does it need to access main memory, but in the process it copies whatever it finds into the cache so that it is there ready for the next time it is needed. The whole process is controlled by a group of logic circuits called the cache controller.

One of the cache controller's main job is to look after 'cache coherency' which means ensuring that any changes written to main memory are reflected within the cache and vice versa. There are several techniques for achieving this. the most obvious being for the processor to write directly to both the cache and main memory at the same time. This is known as a 'write through' cache and is the safest solution, but also the slowest.

The main alternative is the 'write back' cache which allows the processor to write changes only to the cache and not to the main memory. Cache entries that have changed are flagged as 'dirty', telling the cache controller to write their contents back to main memory before using the space to cache new data. A write-back

cache speeds up the write process, but does require a more intelligent cache controller.

Most cache controllers move a 'line' of data rather than just a single item each time they need to transfer data between main memory and the cache. This trends to improve the chance of a cache hit as most programs spend their time stepping through instructions stored sequentially in memory, rather than jumping about from one area to another. The amount of data transferred each time is known as the 'line size'.

#### How a Disk Cache Works

Disk cache works in essentially the same was whether you have a cache on your disk controller or you are using a software-based solution. The CPU request specific data from the cache. In some cases, the information will already be there and the request can be met without accessing the hard disk.

If the requested information isn't in the cache, the data is read from the disk along with a large chunk of adjacent information. The cache then makes room for the new data by replacing old. Depending on algorithm that is being applied, this may be the information that has been in the cache the longest or the information that is the least recently used. The CPU's request then be met, and the cache already has the adjacent data loaded in anticipation of that information being requested next.

#### درس دوم

#### حافظه نهان

<span id="page-14-1"></span><span id="page-14-0"></span>بيشتر كامپيوترهاي خانگي متوقف هستند ، نه بوسيله پردازنده اصلي شان بلكـه بوسـيله زمـاني كـه براي اتقال داده ها به داخل و خارج حافظه گرفته مي شود . يكي از تكنيك هـا بـراي گـرفتن پيرامـون اين تنگنا ( گلوگاه)حافظه كش(پنهان) مي باشد .

اين نظريه استفاده ي يك تعداد از چيپهاي حافظه خيلي سريع بعنوان يك بافر يا كش مابين حافظه اصلي و پردازشگر است. هنگامي كه پردازشگر به خواندن داده ها نياز دارد ، ابتدا به ناحيه كـش نگـاه مي كند . اگر داده ها را در كش پيدا كرد ، در آن هنگام به عنوان يك "موفقيت كش"شـمارش مـي شود و پردازشگر احتاك ندارد بيشتر فرآيندهاي دشوار خواندن داده ها را مرور كند . اگر داده اي در كش نباشد نياز دارد به حافظه اصلي دسترسي پيدا كند . اما در فرآيندها ، هر چه از داخـل كـش پيـدا كنـد كپي مي كند بنابراين آنها براي زمان هاي بعدي كـه نيازمنـد باشـد آمـاده هـستند . تمامفرآينـدها توسط يك گروه از مدارهاي منطقي كه كنترل كننده كش ناميده مي شود ، كنترل مي شوند .

يكي از كارهاي لصلي كنترل كننده هاي كش مرا قبت كردن ارتباط كش است بدين وسـيله اطمينـان مي يابد كه هر تغيير نوشته در حافظه اصلي در دا خل كش مـنعس شـده اسـت و بـرعكس . چنـدين تكنيك براي انجام دادن اين كار وجود دارد ،بديهي است پردازشگر درهردوي كش و حافظه ي اصـلي در يك زمان بنويسد . اين به نوشته سراسـري كـش معـروف اسـت و امـن تـرين راه حـل اسـت ، امـا ه*م*ڇن<u>دن</u> كند ترين.

<u>پی</u>شنهاد متناوب اصلی ، پشت نویسی كش است كه امازه مــی دهـد پردازشـگر تغییــرات را فقــط در كش بنويسد و نه در حافظه ي اصلي . ورودي هاي كش كه تغيير كرده اند بـه عنـوان چـرك (كثيـف ) پرچم زده *مي* شوند ، كنترل كننده كش تشفيص مي دهد كـه قبـل از اسـتفاده ي داده هـاي مديــد از فضاي كش ، محتواي آن را به حافظه ي اصـلي بنويـسد . پـشت نويـسي كـش نوشـتن فرآينـدها را تسريع مي بخشد ، اما نياز به كنترل كننده هوشمند كش دارد .

بيشتر كنترل كننده ها يك خط از داده هايي را كه ، در هر زمان نياز به انتقال داده ي بيشتر از تنها يك آيتم ما بين حافظه ي اصلي و كش دارند ، انتقال مي دهند . اين بهتر كردن شانس موفقيـت كـش ميل مي كند ، بطوري كه برنامه هاي زيادتري گامهاي زمان شان را توسط دسـتورالعمل هـاي ذخيـره شده متوالي در حافظه ، صرف ميكنند ، تا اينكه از يك ناحيه به ديگري پرش كنند . مقـدار داده هـاي انتقال شده در هر زمان به عنوان اندازه خط شناخته شده است.

### كش ديسك چگونه كار ميكند؟

ديسكهاي كش در اصل با روش يكساني كار مي كنند ، چه شما يك كش روي كنترل كننده ديـسكتان داشته باشيد يا شما يك را حـل مبتنـي بـر نـرم افـزار اسـتفاده كنيـد .پردازشـگر مركـزي داده هـاي مخصوصي را از كش درخواست مـي كنـد . در برخـي مـوارد ، اطلاعـاتي كـه از قبـل آنجـا بـوده انـد و درخواست و درخواست مي تواند آنها را بدون دسترسي به ديسك سخت ملاقات كند .

 اگر اطلاعات درخواستي در كش نيست ، با يك قطعه اطلاعات همجوار از همراه ديسك خوانـده مـي شود . سـپس كـش فـضايي بـراي داده هـاي جديـد بوسـيله ي جـايگزيني قـديمي ايجـاد مـي كنـد . متغيرهاي وابسته روي الگوريتم كه بكار برده مي شوند ، ممكـن اسـت اطلاعـاتي باشـند كـه مـدت طولاني در كش بود ه اند كه اخيرا كمترين استفاده را داشته اند . در خواستهاي پردازشگر مركـزي مـي تواند ملاقات شده باشد ، و كش از قبل داده هاي همجوار بارگذاري شده در پـيش بينـي از اطلاعـاتي دارد كه در درخواستهاي بعدي هستند.

## <span id="page-16-1"></span><span id="page-16-0"></span>**DATA MINING**

Data mining is simply filtering through large amounts of raw data for useful information that gives business a competitive edge. This information is made up of meaningful patterns and trends that are already in the data but were previously unseen.

The most popular tool used when mining is artificial intelligence (AI). AI technologies try to work the way the human brain works, by making intelligent guesses, learning by example, and using deductive reasoning. Some of the more popular AI methods used in data mining include neural networks, clustering, and decision trees.

Neural networks look at the rules of using data, which are based on the connections found or on a sample set of data. As a result, the software continually analyzes value and compares it to the other factors, and it compares these factors repeatedly until it finds patterns based on these rules or sends out an alarm when a trigger value is hit.

Clustering divides data into groups based on similar features or limited data ranges. Clusters are used when data isn't labeled in a way that is favourable to mining. For instance, an insurance company that wants to find instances of fraud wouldn't have its records labeled as fraudulent or not fraudulent. But after analyzing patterns within clusters, the mining software can start to figure out the rules that point to which claims are likely to be false.

Decision trees, like clusters, separate the data into subsets and then analyze the subsets to divide them into further subsets, and so on (for a few more levels). The final subsets are then small enough that the

mining process can find interesting patterns and relationships within the data.

Once the data to be mined is identified, it should be cleansed. Cleansing data frees it from duplicate information and erroneous data. Next, the data should be stored in a uniform format within relevant categories or fields. Mining tools can work with all types of data storage, from large data warehouses to smaller desktop databases to flat files. Data warehouses and data marts are storage methods that involve archiving large amounts of data in a way that makes it easy to access when necessary.

When the process is complete, the mining software generates a report. An analyst goes over the report to see if further work needs to be done, such as refining parameters, using other data analysis tools to examine the data, or even scrapping the data if it's unusable. If no further work is required, the report proceeds to the decision makers for appropriate action.

The power of data mining is being used for many purposes, such as analyzing Supreme Court decisions, discovering patterns in health care, pulling stories about competitors from newswires, resolving bottlenecks in production processes, and analyzing sequences in the human genetic makeup. There really is no limit to the type of business or area of study where data mining can be beneficial.

## كاوش داده

.

<span id="page-18-1"></span><span id="page-18-0"></span>كاوش داده ها به سادگي فيلتر كردن توسط مقدار داده هاي خام براي ا طلاعـات مفيـد اسـت كـه بـه كسب و كار حالت رقابتي مي دهد. اين اطلاعات تـشكيل شـده از الگوهـاي معنـي دار و گـرايش هـا است كه از قبل در داده ها هستند اما قبلا نامرئي بودند .

عمومي ترين بزار استفاده در موقع كاوش هوش مصنوعي است(هوش مـصنوعي).تكنولـوژي هـوش مصنوعي كوشش مي كند به همان شيوه كاركرد مغز انسان كار كند ، بوسيله حدس هاي هوشـمند ، يادگيري بوسيله مثال ، و استفاده كردن استدلالهاي قياسي(مقايسه اي). برخي از عمومي تـرين روش هاي هوش مصنوعي استفاده شده در كاوش داده شامل : شبكه هاي عصبي ، كلاسترها ، و در ختهـاي تصميم گيرنده است .

شبكه هاي عصبي، قواعد استفاده شده داده را بررسي مي كنند كه مبني بر اتصالها يا مجموعه نمونه داده بنا شده اند . در نتيجه ، نرم افزار دائما مقادير را تجزيه مي كند و آن را با عوامل ديگر مقايـسه مي كند ، آن (شبكه هاي عصبي)، اين عوامل را مرتبا مقايسه مي كنـد تـا الگ وهـاي پديـدار شـده را بيابد . اين الگوها به عنوان قوانين شناخته شده هستند . سپس نرافزار ، زماني كـه يـك مقـدار رهـا ساز ، زده شده است ، ديگر الگوهاي مبتني بر اين قوانين را جستجو مي كند يا يك هشدار مي فرستد

كلاسترها ، داده را بسوي گرو ه هاي مبتني بر ويژگي هاي مشابه يا موزه داده مـمـدود تقسيم مـي كند . كلاسترها ،مو قعيكه داده ها در يك شيوه برچسب زده نشده است، استفاده شـده انـد كـه منـسب براي كاوش است . براي مثال ، يك شركت بيمه اي كه مي خواهد نمو نه اي از اختلاص را پيدا كند ، نمي خواهد اسناد برچسب زده شده به عنوان تقلبي يا غير تقلبي داشته باشد ، اما بعد از تجزيه كردن الگو ها مطابق كلاسترها ، نرم افزار كاوش مي تواند شروع كند به پيدا كردن قوانيني كه اشـاره مـي كنند كه ادعا ها احتمالا نادرست هستند.

درختهاي تصميم ، شبيه كلاسترها ، داده ها را به زيـر مجموعـه هـا تقـسيم مـي كننـد و سـپس زيـر مجموعه ها را به زير مجموعه هاي بيشتر تقسيم مـي كننـد ، و ماننـد آن (بـراي يـك كمـي مراحـل بيشتر) . زير مجمو عه هاي نهايي به اندازه كافي كوچك هستند كه فرآيند پـردازش مـي توانـد الگـو هاي جالب توجه و روابط بين داده ها را پيدا كند .

زماني كه داده ها بايد مورد كاوش قرار بگيرد ، مشخص نموده شده است كه آن پـاك خواهـد شـد . با پاك كردن داده ها آن را از اطلاعات مشابه و داده هاي غلط آزاد مي كنـد . بعـد ، داده هـا در يـك فرمت همشكل درداخل دسته هاي مناسب يا فيلدها ذخيره خواهد شد . ابزارهاي كـاوش مـي توانـد با همه انواع داده هاي ذخيره شده ، از مخزن داده هاي بزرگ بـه بانـك اطلاعـاتي روميـزي كوچـك تـا فايلهاي تخت كار كند .مخزن داده ها و بازارهاي داده ها روش هاي ذخيره سـازي هـستند كـه آرشـيو كردن مقادير بزرگ داده ها در يك روش را آغز مي كنند كه آن را براي دسترسي آسان در زمان ضرورت آماده مي سازد.

زماني كه فرآيند كامل است ، نرم افزار كاوش يك گزارش توليد مي كند . يك تحليـل گـر گـزارش را بررسي مي كند تا ببيند كه بيشتر نيازهاي كار انجام شده است ، مانند : تغييـر پارامترهـا ، اسـتفاده كردن ديگر ابزارهاي تحليل گر داده براي امتحان داده ها ، يا حتي دور انداختن داده هايي كه غير قابـل استفاده است .اگر بيشتر كارها نياز نشده است ، گزارش به سازنده هاي تصميم براي عمل مناسب <u>پي</u>ش م*ي* رود.

توان كاوش داده ها براي اهداف زيادي استفاده مي شود ، مانند : تحليل تصميم هاي دادگاه عـالي ، كشف الگوها در پرستاري(توجه)سلامتي ، مغازه هاي تجاري پيرامون رقباي تجاري از رسـانه هـا ، حـل مسئله ها در توليد فرآيندها ، و تحليل مراتب در ساخت ژنتيـك انـساني . در واقـع محـدوديتي بـراي انئاع كسب وكار يا حوزه هاي مطالعه كه داده هاي كاوش مي توانند مفيد باشند ، وجود ندارد .

## <span id="page-21-0"></span>Unit 4 Peripherals

## <span id="page-21-1"></span>**Ready for the Bazillion‐Byte Drive?**

Thinking about writing your memories – putting your life story down on paper for all eternity? Why not skip the repetitive strain injury and just capture your whole life on full-motion video, putting it all in a device the size of a sugar cube? It might not be as far off as you think.

Currie Munce, director of IBM's Advanced HDD Technology Storage Systems Division, has one avowed goal: Build bigger storage. Recently Munce and his fellow PhDs restored Big Blue's lead in the disk space race with a new world record for areal (bit) density: 35.3 gigabits per square inch – roughly three times as dense as any drive shipping at press time.

During the 1990s, areal density doubled every 18 months, keeping pace with the transistor density gains predicted by Moore's Law. But increasingly daunting technical challenges face those who would push the storage envelope further. 'I think magnetic recording technology has another good 5 to 10 years,' says Munce. 'After that, we'll see substantial difficulties with further advances at the pace people are accustomed to.'

From here on, a phenomenon called superparamagnetism threatens to make densely packed bits unstable. Provided that new developments continue to thwart supermagnetic corruption, scientists speculate that the theoretical limit for discrete bit recording is 10 terabits per square inch  $(1 \text{ terabit} = 1,000 \text{ gigabits}).$ 

Approaching this limit will require new technologies. Tow possible contenders are atomic force microscopy (AFM) and holographic

storage. AFM would use a spinning plastic disk, perhaps inside a wristwatch, and a tiny, 10-micron cantilever with a 40-anggstrom tip (an angstrom represents the approximate radius of an atom) to write data. In theory, AFM will allow densities of 300 to 400 gigabits per square inch.

While AFM is still in the lab, holographic storage is closer to reality. According to Rusty Rosenberger, optical program manager for Imation, 'We are targeting a  $5\frac{1}{2}$  - inch disk with 125GB of storage and a 40MB-per-second transfer rate. 'Future iterations of holographic systems should improve substantially.

The three-dimensional nature of holography makes it an appealing storage medium because 'pages' of data can be superimposed on a single volume – imagine transferring a whole page of text at once as opposed to reading each letter in sequence. Hans Coufal, manager of IBM's New Directions in Science and Technology Research division, predicts that the fast access rates and transfer times of holographic storage will lead to improved network searches, video on demand, high-end servers, enterprise computing, and supercomputing.

Meanwhile, also-ran technologies are thriving. Tape, first used for data storage in1951 with the Univac I, has been revitalized by the corporate hunger for affordable archiving solutions. In the consumer arena, says Dataquest analyst Mary Craig, recordable CD-ROMs and DVDs will remain the dominant high-capacity removable storage media for the next decade. Despite their failure to match the areal density gains of hard disks, optical disks are cheap to produce, making them ideal for software distribution (until a mature digital rights management system facilitates online delivery). Finally, solid state options such as flash cards can't yet match the pricing of hard disks at high capacities.

Further out, scientists salivate over the prospect of data manipulation and storage on an atomic level. Because consumer demand for capacity is lagging behind what technology can deliver, bringing new storage options to the masses will depend on seeding the need for more space.

## <span id="page-24-0"></span>Unit 6 Operating Systems

## <span id="page-24-1"></span>**Linux**

Linux has its roots in a student project. In 1992, an undergraduate called Linus Torvalds was studying computer science in Helsinki, Finland. Like most computer science courses, a big component of it was taught on (and about) Unix. Unix was the wonder operating system of the 1970s and 1980s: both a textbook example of the principle of operating system design, and sufficiently robust to be the standard OS in engineering and scientific computing. But Unix was a commercial product (licensed by AT&T to a number of resellers), and cost more than a student could pay.

Annoyed by the shortcomings of Minix (a compact Unix clone written as a teaching aid by Professor Andy Tannenbaum) Linux set out to write his own 'kernel' – the core of an operating system that handles memory allocation, talks to hardware devices, and makes sure everything keeps running. He used the GNU programming tools developed by Richard Stallman's Free Software Foundation, an organization of volunteers dedicated to fulfilling Stallman's ideal of making good software that anyone could use without paying. When he'd written a basic kernel, he released the source code to the Linux kernel on the Internet.

Source code is important. It's the original from which compiled programs are generated. If you don't have the source code to a program, you can't modify it to fix bugs or add new features. Most software companies won't sell you their source code, or will only do so for an eye-watering price, because they believe that if they make it available it will destroy their revenue stream.

What happened next was astounding, from the conventional, commercial software industry point of view – and utterly predictable to anyone who knew about the Free Software Foundation. Programmers (mostly academics and students) began using Linux. They found that it didn't do things they wanted it to do – so they fixed it. And where they improved it, they sent the improvements to Linus, who rolled them into the kernel. And Linux began to grow.

There's term for this model of software development; it's called Open Source (see [www.opensource.org/](http://www.opensource.org/) for more information). Anyone can have the source code – it's free (in the sense of free speech, not free beer). Anyone can contribute to it. If you use it heavily you may want to extend or develop or fix bugs in it – and it is so easy to give your fixes back to the community that most people do so.

An operating system kernel on its own isn't a lot of use: but Linux was purposefully designed as a near-clone of Unix, and there is a lot of software out there that is free and was designed to compile on Linux. By about 1992, the first 'distributions' appeared.

A distribution is the Linux-user term for a complete operating system kit, complete with the utilities and applications you need to make it do useful things – command interpreters, programming tools, text editors, typesetting tools, and graphical user interfaces based on the X windowing system. X is a standard in academic and scientific computing, but not hitherto common on PCs; it's a complex distributed windowing system on which people implement graphical interfaces like KDE and Gnome.

As more and more people got to know about Linux, some of them began to port the Linux kernel to run on non-standard computers. Because it's free, Linux is now the most widely-ported operating system there is.

## درس ششم

#### لينوكس

<span id="page-26-1"></span><span id="page-26-0"></span>ريشه ي لينوكس يك پـروژه دانـشجويي اسـت . در سـال 1992 يـك دانـشجوي دوره ي ليـسانس كـه لينوس نام داشت ، در هلسينگي فنلاند علوم كامپيوتر تحصيل مـي كـرد . ماننـد بيـشتر رشـته هـاي علوم كامپيوتر، يك بخش بـزرگ آن آمـوزش در زمينـه ي ( و دربـاره) لينـوكس بـود . يـونيكس يـك سيستم عامل شگفت در دهه 1970 و 1980 بود : هر دو مثال كتاب درسي ، اصـول طراحـي سيـستم عامل و به طور كاذآمد داشتن تحمل خطا ، استاندارد سيستم عامل در مهندسـي و محاسـبه علمـي بود . اما يونيكس يك محصول تجاري ) كه تحت ليسانس T&AT براي تعدادي از توزيع كننده هـا بود (بود و خيلي بيشتر از آن قيمت داشت كه يك دانشجو بتواند پرداخت كند .

لينوس از نقاط ضعف مينيكس ( يك همتاي يونيكس فشرده كه پرفسور انـدي تاننبـاوم بـه عنـوان دستيار آموزش آن را نوشته بود) رنج مي برد، لينوس شروع بـه كـار نوشـتن هـسته كـرد ( هـسته ي سيستم عامل كه حافظه تخصيصي را بكار مي برد ، با وسايل سخت افزاري ارتباط برقرار مي كند ، به درست اجرا شدن هر چيز، ايجاد اطمينان مي كند .) او ابزار توسـعه يافتـه GNUرا بوسـيله ي بنيـاد نرم افزاري رايگان ريچارد ايستالمن استفاده كرد ( يك سازمان داوطلبان اختصاصي كه نـرم افزارهـاي ايده آل خوب ساخته شده ايستالمن را تكميل مي كردند كه هر كس مـي توانـست بـدون پرداخـت پول استفاده كند . ) او زماني كه هسته اصلي نوشت ، سورس كد هسته ي لينـوكس را روي اينترنـت گذاشت.

سورس كد مهم است . آن منشئي است كه از آن برنامه هاي كامپايل شده توليد مـي شـوند . اگـر شما سورس كدي براي يك برنامه نداشـته باشـيد ، شـما نمـي توانيـد بـاگ هـا ( توضـيح متـرجم :

قسمت كوچكي از برنامه كه تغيير داده مي شود ) را تغيير دهيد و ويژگي جديد اضافه كنيد . بيـشتر شركت هاي نرم افزاري نمي خواهند به شما سورس كدهايشان را بفروشند ،يا فقط اين كار را به ازاي ارزش اشك آوري انجام مي دهند ، زيرا آنها اعتقاد دارند كه اگر آنها آن را در دسترس قرار دهند ، آن چشمه درآمد شان را از بين خواهد برد.

آنچه كه بعدا از نقطه نظر صنعتي نرم افزار تجاري قراردادي اتفاق افتاد ، حيرت انگيز بود و بـراي هـر كسي كه درباره ي بنياد نرم افزار رايگان مي دانست ، كاملا قابل پيش بيني بـود . برنامـه نويـسان ( عمدتا دانشگاهيان و دانشجويان) شروع به استفاده لينوكس كردند . آنها پي بردند كه آن انجام مـي داد كارهايي را كه آنها مي خواستند آن انجام دهد ، بنابراين آنها آن را تعميـر كردنـد . هرجـايي كـه آنها آن را اصلاح مي كردند ، آنها اصلاحي ها را به لينوس ارسـال مـي كردنـد كـه يكـي يكـي آنهـا را بداخل هسته قرار مي دادند . و لينوكس شروع به رشد كرد .

يك واژه براي اين مدل توسعه نرم افزار توسعه يافته وجود دارد ك آن سورس باز ناميده مي شـد ( براي اطلاعات بيشتر، ببينيد ( org.opensource.wwwهر كس مي تواند سورس كد را داشته باشـد \_ آن رايگان است ( به معناي حرف آزاد ، نه بـه معنـاي شـراب آزاد ) . هـر كـس مـي توانـد در آن مشاركت كند . اگر شما آن را بطور سـنگين اسـتفاده كنيـد ، شـايد شـما بخواهيـد اضـافه كنيـد يـا توسعه دهيد يا باگ هايي را در آن نصب كنيد \_ و آن آنقدر آسان است كه نتايج كار را بــه ديگــران برگرداني كه بيشتر مردم انجام مي دهند.

يك هسته سيستم عامل به خودي خود عيلي بهره ندارد ك امـا لينـوكس بـه طـور هـدف مندانـه اي طراحي شده بود \_ كپي يونيكس \_و آنجا خيلي نرافزار وجود دارد كه رايگان است و طراحي شده بودند تا روي لينوكس كامپايل شوند . تقريبا تا سال 1992 ، اولين"ديستري بيو شن ها " ظاهر شدند. يك ديستري بيوشن يك واژه كاربر لينوكس براي يك بسته نر افزاري سيستم كامل است ، با برنامـه هاي مفيد و كاربردي كامل مي كند كه شما باعث بشويد آن چيزهاي مفيد انجام دهد \_ مفـسرهاي دستور ، ابزارهاي برنامه نويسي ، ويرايشگرهاي مـتن ، ابزارهـاي حـروف چينـي ، و رابطـه هـاي كـاربر گرافيكي مبتني بر سيستم پنجره سازي  $X$  .  $X$ تا آن زمان يک استاندارد در آكادمي و محسبه علمـي بود ، اما نه رايج روي كامپيوترهاي شخصي كه آن سيستم پنجره سازي توزيع شده پيچيده است كـه در آن مردم رابط هاي گرافيكي شبيه KDE و Gnome به كار

مئبرند .

در نتيجه بيشتر و بيشتر مردم شناختي درباره ي لينوكس بدست آوردند ، برخـي از آنهـا شـروع كردنـد هسته ي لينوكس را ببرند تا روي كامپيوترهـاي غيـر اسـتاندارد اجـرا كننـد . چـون آن ريگـان اسـت ، لينوكس هم اكنون بيشترين مدخل سيستم عامل است كه وجود دارد.

### <span id="page-29-1"></span><span id="page-29-0"></span>**User Interfaces**

Cheaper and more powerful personal computers are making it possible to perform processor-intensive tasks on the desktop. Breakthroughs in technology, such as speech recognition, are enabling new ways of interacting with computers. And the convergence of personal computers and consumer electronics devices is broadening the base of computer users and placing a new emphasis on ease of use. Together, these developments will drive the industry in the next few years to build the first completely new interfaces since SRI International and Xerox's Palo Alto Research Center did their pioneering research into graphical user interfaces (GUIs) in the 1970s.

True, it's unlikely that you'll be ready to toss out the keyboard and mouse any time soon. Indeed, a whole cottage industry – inspired by the hyperlinked design of the World Wide Web – has sprung up to improve today's graphical user interface. Companies are developing products that organize information graphically in more intuitive ways. XML-based formats enable users to view content, including local and network files, within a single browser interface. But it is the more dramatic innovations such as speech recognition that are poised to shake up interface design.

Speech will become a major component of user interfaces, and applications will be completely redesigned to incorporate speech input. Palm-size and handheld PCs, with their cramped keyboards and basic handwriting recognition, will benefit from speech technology.

Though speech recognition may never be complete replacement for other input devices, future interfaces will offer a combination of input types, a concept known as multimodal input. A mouse is a very efficient device for desktop navigation, for example, but not for changing the style of a paragraph. By using both a mouse and speech input, a user can first point to the appropriate paragraph and then say to the computer, 'Make that bold.' Of course, multimodal interfaces will involve more than just traditional input devices and speech recognition. Eventually, most PCs will also have handwriting recognition, text to speech (TTS), the ability to recognize faces or gestures, and even the ability to observe their surroundings.

At The Intelligent Room, a project of Massachusetts Institute of Technology's Artificial Intelligence Lab, researchers have given sight to PCs running Microsoft Windows through the use of video cameras. 'Up to now, the PC hasn't cared about the world around it,' said Rodney A. Brooks, the Director of MIT's Artificial Intelligence Lab. 'When you combine computer vision with speech understanding, it liberates the user from having to sit in front of a keyboard and screen.'

It's no secret that the amount of Information – both on the Internet and within intranets – at the fingertips of computer users has been expanding rapidly. This information onslaught has led to an interest in intelligent agents, software assistants that perform tasks such as retrieving and delivering information and automating repetitive tasks. Agents will make computing significantly easier. They can be used as Web browsers, help-desks, and shopping assistants. Combined with the ability to look and listen, intelligent agents will bring personal computers one step closer to behaving more like humans. This is not an accident. Researchers have long noted that users have a tendency to treat their personal computers as though

they were human. By making computers more 'social,' they hope to also make them easier to use.

As these technologies enter mainstream applications, they will have a marked impact on the way we work with personal computers. Soon, the question will be not 'what does software look like' but 'how does it behave?'

#### درس هفتم

#### رابط هاي كاربر

<span id="page-32-1"></span><span id="page-32-0"></span>ارزانترين و قدرتمندترين كامپيوترهاي شخصي ساخته شده هستند كه آن اجرا كردن كارهاي متـراكم پردازنده را روي دسكتاپ ممكن مي سازد. پيشرفت هاي سريع در تكنولوژي مانند : تشخيص گفتـار ، شيوه هاي تعامل جديـد بـا كـامپيوتر هـا را قـادر مـي كننـد . و همگرايـي كامپيوترهـاي شخـصي و دستگاههاي الكترونيكي مـصرف كننـده پايـه ي كـاربران كـامپيوتر را توسـعه مـي دهـد و بـر راحتـي استفاده تاكيد مي كند . هر دو باهم ، اين پيـشرفت هـا صـنعت را در سـالهاي بعـدي بـراي سـاختن رابطهاي جديد كاملا مقدماتي پيش خواهند بـرد . از همـين رو SRI بـين المللـي و مركـز تحقيقـات Xerox در پئلو آلتو تحقيقات پيش گامانه شان را به رابـط هـاي كـاربر گرافيكـي ( GUI ( در 1970 انجام دادند .

درست است ، آن غير محتمل است كه شما آماده باشيد صفحه كليد و ماوس را به ايـن زودي كنـار بگذاريد . براستي ، يك صنعت خانگي سالم \_ به وسـيله طراحـي هـايپر لينـك وب جهـن پهـن الهـام گرفته شده اند .\_ پديد آمدند تا رابط كاربر امروزي را بهبود دهند . شركت ها محصولاتي را توليد مـي كنند كه اطلاعات گرافيكي در شيوه هاي شهودي تر را سازمان دهي مي كننـد . (درسـت اسـت كـه (

 XMLمبتني بر فرمت ها ، كاربران را قادر مي سازند محتوا را ببينند و فايل هاي شـبكه و محلـي در داخل يك رابط مرورگر منفرد شامل كنند . اما آن بداعات تخيلي تري مانند شناسايي گفتار است كـه قرار گذاشته شده طراحي رابط را تحول ايجاد كند. گفتار يك كامپوننت رابط هاي كاربري بزرگ خواهد شد و برنامـه هـاي كـاربردي كـاملا طراحـي مجـدد خواهد بود تا ورودي گفتار را شامل بشوند . كامپيوترهاي قابل حمل و اندازه كـف دسـت بـا صـفحه كليدهاي توهم رفته و تشخيص دست خط اصلي از تكنولوژي گفتار بهره خواهند برد.

اگرچه تشخيص گفتار جايگزيني كامل براي وسايل ورودي ديگر نشود اما رابط هـاي بعـدي تركيبـي را انواع ورودي را ارئه خوهند داد ، مفهومي كه ورودي چند شيوه اي شناخته مي شود . بـراي مثـال يـك ماوس خيلي وسيله كارآمدي براي جستجو در دسكتاپ است ، اما نه براي تغيير دادن نـوع يـك پـارا گراف . با استفاده كردن هر دوتا ماوس و ورودي گفتار ، كاربر مي تواند ابتدا به پـارا گـراف مناسـب اشاره كند و سپس به كامپيوتر بگويد " شجاعانه آن را ايجاد كن " . البته ، رابط هـاي چنـد شـيوه اي مي خواهند بيشتر از وسايل ورودي سنتي و تشخيص گفتار را شامل كنند . سر انجام همچنين بيـشتر PCها مي خواهند تشخيص دست خط ، مـتن بـه گفتـار ( TTS ( ، توانـايي تـشخيص چهـره هـا يـا حركات بيانگر ، و حتي توانايي مشاهده كردن محيط شان داشته باشند.

در اتـاق هوشـمند ، يـك پـروژه موسـسه ماساچوسـت ، تكنولـوژي آزمايـشگاه هـوش مـصنوعي ، تحقيقاتي داشتند كه به PCها يي كه اجرا مي كننـد مايكروسـافت را بينـايي مـي دادنـد اگـر چـه از دوربين هاي ويدئويي استفاده مي كنند . تا حالا PC دربارهي جهان پيرامون آن توجهي نكرده است " رادني ا.بروكز ، مدير آزمايشگاه هوش مصنوعي MITگفت " 'زماني كه شما بينايي كامپيوتر را بـا فهم گفتار تركيب كنيد ، آن صفحه كليد و صفحه تصوير را رها مي كند .

آن محرمانه نيست كه حجم اطلاعـات \_ هـر دو روي اينترنـت و داخـل اينترانـت \_ در سـر انگـشتان كاربران كامپيوتر به سرعت بزرگتر مي شدند . اين يورش اطلاعات به يك رغبت عامل هاي هو شمند منجر شده است ، دستيارهاي نرم افزاري كه كارها يي مانند : اطلاعـات تحـويلي و تكـراري و كارهـاي تكراري اتو ماتيك را اجرا مي كنند . ارگان ها مي خواهند محاسبه را بطور چشمگيري آسان تر كننـد . آنها مي توانند به عنوان مرورگر وب ، راهنماي دسكتاپ و دستيار خريد استفاده شده باشـند . ارگـان هاي هوشمند تركيب شده با توانايي بينايي و شنوايي ، مي خواهند كامپيوترهاي شخـصي يـك گـام به رفتارخيلي شبيه انسان نزديكتر شوند . اين يك اتفـاق نيـست . تحقيقـات مـورد ملاحظـه طـولاني داشت كه كاربران يك گرايش به رفتار با كامپيوترهاي شخصي شان دارند اگرچه آنها انـسان بودنـد . با ساخت كامپيوترهاي بيشتر 'اجتماعي 'آنها همچنين اميدوارند استفاده ي آنها را آسانتر كنند.

در نتيجه اين تكنولوژي ها مسير اصلي نر افزارهاي كاربـدي را وارد مـي كنـد ، آنهـا مـي خواهنـد يـك تماس مشخص روي روشهايي كه ما با كامپيوترهاي شخصي كـار مـي كنـيم داشـته باشـند . بـزودي سوالي نخواهد بود 'نرم افزار شبيه چيست ؟ 'اما 'چگونه آن رفتار مي كند ؟ '

## <span id="page-35-0"></span>Unit 8 Applications programs

## <span id="page-35-1"></span>**Application Service Providers**

If your hard disk is packed to bursting point, the IT department is far too busy to fix your email problems, and your business can't afford to buy the tool that you'd like to develop the company website, then it's time to think about using an application service provider (ASP). Rather than installing software on each machine or server within your organization, you rent applications from the ASP, which provides remote access to the software and manages the hardware required to run the applications.

There are a lot of advantages to this approach. The havoc caused by viruses makes the idea of outsourcing your email and office suite services an attractive option. It also gives you more flexibility – you pay for applications as and when you need them, rather than investing in a lot of costly software which you're then tied to for years. Not having to worry about upgrading to the latest version of your office suite or about battling with the complexities of managing an email system, leaves business with more time. Time to focus on what they do best.

However, there are some potential pitfalls. To use applications remotely requires a lot of bandwidth, which is only really available from a broadband connection or a leased line to the ASP itself. It is also important to ensure that the ASP will be able to provide a secure, reliable service which will be available whenever you need it.

Providing applications and storage space for vast numbers of users requires some powerful technology on the part of the ASP. This includes security controls and data storage as well as providing the

physical links to customers. For the most part, ASPs don't own the data centers that store the information. Instead, they lease space from data storage specialists. In this way, they can be confident of meeting customers' increasing storage requirements by buying more space as it's needed.

There's a wide variety of applications available for use via ASPs. Office suite applications and email services are two of the most generic applications available through ASPs. Large, complex business applications such as enterprise resource planning tools like SAP are another popular candidate for delivery through an ASP. Other business services, such as payroll and accounting systems are also available. This is particularly beneficial to small businesses which are likely to grow quickly and don't want to deal with the problems caused by outgrowing their existing system and having to move to a high-end package. ASPs also offer a means of using specialist tools that would otherwise prove prohibitively expensive. Small businesses have the opportunity to use such tools for short periods of time as and when they need them, rather than having to buy the software as a permanent investment.

One of the major barriers for small businesses which want to make a start in e-commerce is ensuring that they have sufficient resources to cope with sudden large increases in customers. This means not only having adequate storage for all your customers' details, but ensuring that you have the technology in place to handle stock levels, efficient delivery and large volumes or traffic. It's very rare for an ecommerce business to handle all of these elements by itself, making this one of the best-established areas of ASP use. Being able to respond rapidly to changes in the size of your customer base and the type of product that they want to order from your business, demands more flexibility than traditional software can provide.

درس هشتم

#### فراهم كننده هاى برنامه هاى كاربردى

<span id="page-37-1"></span><span id="page-37-0"></span>اگر ديسك سخت شما تا حد انفجار پر شده است ، اگر دپارتمان IT خيلي خيلي مـشغول اسـت كـه مشكل ايميلتان را اصلاح كند و اگر كسب و كارتان نمي تواند ابـزاري كـه بـا خريـد آن مـي خواهيـد شركت وب سايت را توسعه دهيد را تهيه كند ، آنگاه زمان آن فرا رسيده كه به فكر استفاده از يـك فراهم كننده برنامه هاي كاربردي (ASP (باشيد. بجاي نصب كردن نرم افزار روي هر ماشين يا سـرور در داخل سازمان تان ، شما برنامه كاربردي از ASP اجاره مي كنيد، كـه دسترسـي از راه دور بـه نـرم افزار را فراهم مي كند و سخت افزاري كه درخواست كرده برنامه كاربردي را اجرا كنـد ، مـديريت مـي كند.

فوايد زيادي براي اين ديدگاه وجود دارد . ويراني كه بوسيله ويروس ها سبب شـده اسـت ايـده ي بـه كارگرفتن شركت ديگر براي مديريت و تـامين شـبكه بـراي شـركت ايميتـان ، وخـدمات مجموعـه آفيس ، يك گزينه جالب ايجاد مي كند. آن همچنين به شما انعطاف بيشتري مي دهـد \_شـما بـه نرم افزار كاربردي پول پرداخت مي كنيد ، آن طوري كه به آنها بجـاي سـرمايه گـذاري در بيـشتر نـرم افزار گران نياز داريد به طوري كـه شـما سـپس بـراي سـالها وابـسته هـستيد . نبايـد دربـاره ي بهبـود امكانات آخرين نسخه مجموعه آفيس تان يا درباره ي سرو كله زدن با پيچيدگي هاي مـديريت يـك سيستم ايميل ،نگران باشند، ( اين كار ) به كسب و كار ( تجارت ) وقت بيشتري بـاقي مـي گـذارد . آن زمان روي بهترين كاري كه مي توانند انجام دهند تمركز مي كنند.

اما تعدادي دام بالقوه وجود دارند . استفاده كردن نرم افزارهاي كاربردي از راه دور مستلزم پهناي باند بالاست كه در واقع فقط از يك اتصال پهن بانـد يـا ASPخـودش ( فـراهم كننـده ي سـرويس نـرم

افزاري كاربردي ) قابل دسرس است . همچنين آن براي مطمئن ساختن مهـم مـي باشـد كـه ASP براي فراهم كردن امنيت ، سرويس قابل اطمينان ، توانا خواهد بود كه هنگامي كه شما به آن نيـاز داريد ، قابل دسترس خواهد بود.

فراهم كردن نرم افزراهاي كاربردي و ذخيـره كـردن فـضا بـراي تعـداد زيـادي كـاربر ، برخـي تكنولـوژي نيرومند روي قسمتي از ASPرا درخواست مي كنند. اين كنتـرل هـاي امنيتـي و ذخيـره داده بعـلاوه فراهم كردن لينك هاي فيزيكي براي مشتري ها را شامل مي شود. عمدتا ASPها داده هاي مركـزي كه داده ها را ذخيره مي كنند، را تحت مالكيت ندارنـد . در عـوض فـضايي از ذخيـسره داده اختـصاصي اجاره مي كنند . به اين ترتيب ، آنهـا مـي تواننـد از تجمـع ذخيـره نيازمنـدي هـاي در حـال افـز ايش مشتري ها مطمئن باشند بوسيله خريدن فضاي بيشتر زماني كه آن نيازمند است .

تنوع زياد نرم فزارهاي كـاربردي دسـترس پـذير بـراي اسـتفاده از طريـق ASP وجـود دارد . مجموعـه آفيس كاربردي و خدمات ايميل كه هر دو بيشتر برنامه هاي كاربردي عمـومي هـستند كـه از طريـق ASP قابل دسترس هستند. بزرگتر از آن، نرم افزار كاربدي تجاري پيچيـده ماننـد ابـزار برنامـه ريـزي منابع شازماني مانند SAP از طريق داوطلبان عمومي براي تحويـل از طريـق يـك ASP هـستند . همچنين سرويس هاي تجاري ديگر مانند : صورت پرداخت و سيستم هاي حـسابداري قابـل دسـترس هستند . اين مخصوصا براي كسب و كارهايي كه براي رشد سريع علاقه مند هستند و نمي خواهند بـا مسائلي كه بوسيله ي رشد بيش از حد سيستم موجودشان سرو كار داشته باشند و مجبـور شـوند بـه سوي بسته هاي نرم افزاري گرانتر بروند ، مفيد مي باشد . همچنين ASPها يك وسـيله از اسـتفاده كردن ابزار تخصصي را پيشنهاد مي كنند كه در غير اينصورت ، به صورت مانع شونده اي گران مي شد . كسب و كار كوچك براي استفاده كردن اين چنين ابزارهايي براي سيكل هاي زمـاني كوتـاه ماننـ د و زماني كه آنها به آن (ابزار) نياز دارند، فرصتي دارند، بجاي اينكه مجبور باشند نـرم افـزاري بـه عنـوان يك سرمايه گذاري دائمي بخرند.

يكي از موانع عمده براي كسب و كارهاي كوچك كه ميخواهند يك تجارت الكترونيكي را شروع كننـد، ايجاد اطميناني است كه آنها منابع كافي براي از عهده برآمدن با توسعه ي زيـاد ناگهـاني مـشتري دارند . اين نه تنها به معني داشتن جزئيات ذخيره مناسب براي كاربرنتان است ، بلكه ايجاد اطمينان مي كند كه شما تكنولوژي به موقع براي از عهده برآمدن سطح بورس، تحويل موثر، جابجـايي حجـم حجم وسيع، داريد. آن براي يك خدمات تجارت الكترونيك كـه همـه ي ايـن عوامـل را خـودش اداره كند، نادرست است، اين (اين عمل) يكي از بهترين حوزه هاي اسـتفاده ي ASP را ايجـاد مـي كنـد . قادر بودن به واكنش سريع نشان دادن به تغييراتي در اندازه پايه مشتري ها و انواع توليدي كه آنهـا از كسب كارتان مي خواهند سفارش دهند ، احتياج به انعطاف بيشتر از نرم افزار هاي سنتي كـه مـي توانستند تامين كنند دارند .

## <span id="page-40-0"></span>Unit 9 Multimedia

#### <span id="page-40-1"></span>**THE TRICKS TO MPEG'S SUCCESS**

The most common system for the compression of video is MPEG. It works like this. The single data stream off the CD-ROM is split into video and audio components, which are then decompressed using separate algorithms. The video is processed to produce individual frames as follows. Imagine a sequence of frames depicting a bouncing ball on a plain background. The very first is called an Intra Frame (I-frame). I-frames are compressed using only information in the picture itself just like conventional bitmap compression techniques like JPEG.

Following I-frames will be one or more predicted frames (P-frames). The difference between the P-frame and the I-frame it is based on is the only data that is stored for this P-frame. For example, in the case of a bouncing ball, the P picture is stored simply as a description of how the position of the ball has changed from the previous I-frame. This takes up a fraction of the space that would be used if you stored the P-frame as a picture in its own right. Shape or colour changes are also stored in the P-frame. The next P-frame may also be based on this P-frame and so on. Storing differences between the frames gives the massive reduction in the amount of information needed to reproduce the sequence. Only a few P-frames are allowed before a new I-frame is introduced into the sequence as a new reference point, since a small margin of error creeps in with each P-frame.

Between I and P-frames are bi-directional frames (B-frames), based on the nearest I or P-frames both before and after them. In our bouncing ball example, in a B-frame the picture is stored as the difference between the previous I or P-frame and the B-frame and as the difference between the B-frame and the following I or Pframe. To recreate the B-frame when playing back the sequence, the MPEG algorithm uses a combination of two references. There may be a number of B-frames between I or P-frames. No other frame is ever based on a B-frame so they don't propagate errors like Pframes.

Typically, you will have two or three Bs between Is or Ps, and perhaps three to five P-frames between Is.

درس نهم

#### چه <u>چد</u>زها<u>دی</u> با عث موفقیت امپگ ها شدند

<span id="page-42-1"></span><span id="page-42-0"></span>مهمترين سيستم رايج براي فشرده سازي (تصاوير) ويديو MPEG است. آن شبيه اين كار مي كند. يك جريان داده از روي ROM-CD تجزيـه شـده بـه اجـزاي تـصوير و صـدا ، كـه آنهـا بـا اسـتفاده از الگوريتمهاي متفاوت Decompress شده اند. ويديو عمل ميكند به شرح زير فريم اختصاصي توليـد بكند. تصور كنيد سلسله اي از فريمها را كه بـه زمـين خـوردن يـك تـوپ را در زمينـه سـاده نمـايش ميدهند. فريم اولي فريم پيشوند ناميده مي شود. فريمهاي پيشوند فشرده شده اند فقط با استفاده از اطلاعات خود عكس دقيقا مانند تكنولوژيهاي فشرده سازي بيت مپ استاندارد مانند jpeg .

 $\rm I$  دنباله I فريم ها يک يا چند فريم محاسبه شده ( P فريم ) فواهد بود . تفاوت ما بين P فريم ها و  $\rm I$ فريم ، فقط مبتني بر داده هايي است كه براي اين P فريم ذخيره شده است . يـراي مثـال ، در مـورد توپ معلق ، عكس P بسادگي به عنوان يك توصيف ذخيره شده است كه چگونه موقعيت توپ از I فريم قبلي تغيير كرده است . اگر شما P فريمي به عنوان يك عكس در سمت راستش ذخيره كنيـد ، اين يك بخش از فضايي كه مي خواهد استفاده كند ، را اشغال مي كند . همچنين شكل يا تغييـرات رنگ در P فريم ذخيره شده هستند . همچنين شايد P فريم بعدي مبتني بر ايـن P فـريم و مانـد آن باشد . ذخيره تفاوت هاي ما بين اين فريم ها كاهش انبوهي در ميزان اطلاعات كه مـورد نيـاز بـراي دوباره توليد كردن دنباله هستند را مي دهند . فقط تعـداد كمـي از P فـريم هـا قبـل از يـك I فـريم جديدي كه به داخل دنباله به عنوان يك نقطه مبناي جديد از يك حاشيه خطا ( ميزان زمان يـا فـضاي اضافي براي پتانسيل مجاز) در هر فريم معرفي شده است ، مجاز هستند . ما بين P , I فريم ها ، فريم هاي دوجهتي هستند كه مبتني بر نزديكترين I يا P فريم هايي كـه هـر دو قبل و بعد از آنها هستند . در مثال توپ معلق ما ، در يك B فريم عكسي به عنـوان تفـاوت مـا بين P , I فريم قبلي و B فريم و به عنوان تفاوت ما بين B فريم و دنباله P , I فـريم ذخيـره شـده اسـت . بـراي دوبـاره ايجـاد كـردن B فـريم زمـاني چنـدين بـار رشـته هـا نمـايش داده مـي شـود ، الگوريتمهاي MPEG يك تركيب از دو منبع استفاده مي كنند . آنجا ممكن است يـك تعـداد از B فريمهـــــــــــــــــا مـــــــــــــــــا بـــــــــــــــــين I و P فـــــــــــــــــريم هـــــــــــــــــا باشند . هرگز فريم ديگري مبنتني بر B فريم نيست بنابراين آنها خطـايي شـبيه P فـريم هـا انتـشار نمي كنند .

بطور نمونه ، شما مي خواهيد دو يا سه B مابين I ها يا P ها داشته باشيد و شـايد سـه يـا پـنج P فريم ما بين I . ها

## <span id="page-44-0"></span>Unit 11 Networks

### <span id="page-44-1"></span>**Network Communications**

1 The application layer is the only part of a communications process that a user sees, and even then, the user doesn't see most of the work that the application does to prepare a message for sending over a network. The layer converts a message's data from human-readable form into bits and attaches a header identifying the sending and receiving computers.

2 The presentation layer ensures that the message is transmitted in a language that the receiving computer can interpret (often ASCII). This layer translates the language, if necessary, and then compresses and perhaps encrypts the data. It adds another header specifying the language as well as the compression and encryption schemes.

3 The session layer opens communications and has the job of keeping straight the communications among all nodes on the network. It sets boundaries (called bracketing) for the beginning and end of the message, and establishes whether the messages will be sent half-duplex, with each computer taking turns sending and receiving, or full-duplex, with both computers sending and receiving at the state of the state of the state of the state of the state of the state of the state of the state of the

same time. The details of these decisions are placed into a session header.

4 The transport layer protects the data being sent. It subdivides the data into segments, creates checksum tests - mathematical sums based on the contents of data - that can be used later to determine if the data was scrambled. It can also make backup copies of the data. The transport header identifies each segment's checksum and

its the contract of the contract of the contract of the contract of the contract of the contract of the contract of the contract of the contract of the contract of the contract of the contract of the contract of the contra in the message.

5 The network layer selects a route for the message. It forms data into packets, counts them, and adds a header containing the sequence of packets and the address of the receiving computer.

6 The data-link layer supervises the transmission. It confirms the checksum, then addresses and duplicates the packets. This layer keeps a copy of each packet until it receives confirmation from the next point along the route that the packet has arrived undamaged.

7 The physical layer encodes the packets into the medium that will carry them - such as an analogue signal, if the message is going across a telephone line - and sends the packets along that medium.

8 An intermediate node calculates and verifies the checksum for each packet. It may also reroute the message to avoid congestion on the the network.

9 At the receiving node, the layered process that sent the message on its way is reversed. The physical layer reconverts the message into bits. The data-link layer recalculates the checksum, confirms arrival, and logs in the packets. The network layer recounts incoming packets for security and billing purposes. The transport layer recalculates the checksum and reassembles the message segments. The session layer holds the parts of the message until the message is complete and sends it to the next layer. The presentation layer expands and decrypts the message. The application layer converts the bits into readable characters, and directs the data to the correct application.

#### درس يازدهم

#### ارتباطات شبكه

<span id="page-46-1"></span><span id="page-46-0"></span>لايه كـاربردي تنهـا قـسمت يـك فرآينـد ارتباطـات اسـت كـه يـك كـاربر مـي بينـد،حتي درآنوقـت ،كاربربيشتر از حركتي كه برنامه كاربردي براي آماده كردن پيغامي براي ارسال در سرتاسر يـك شـبكه آماده مي كند را نمي بيند . اين لايه يك پيغام داده از فرم قابل خواندن براي انسان را بـه بيـت هـا تبديل مي كند و يك هدر شناسايي ارسال و دريافت كامپيوترها را الصاق مي كند .

لايه نمايش اطمينان مي دهد كه پيغام در يك زبان ترجمه شده است كه كـامپيوتر دريافـت كننـده مي تواند تفسير كند (اغلب اسكي) . اين لايه اگر لازم باشد زبان را ترجمه مي كنـد و سـپس فـشرده ميكند و شايد داده ها را رمز گذاري مي كند . آن يك هيدر ديگر كه مخصوص زبان است را اضافه مي كند بعلاوه رويه را فشرده سازي ورمز گذاري مي كند .

لايه جلسهارتباط ها را باز مي كند و كار مستقيم نگه داشـتن ارتباطـات در پـي همـه گـره هـا ي روي شبكه را بر عهده دارد . آن مرز هايي (براكت گذاري ناميده مي شود ) براي شروع و پايان پيغام ها با هر كامپيوتر كه نوبت گيري مي كند براي ارسال و دريافت يكطزفه ارسال خواهد شد يـا دو طرفـه بـا هر دو كامپيوتر بصورت همزمان ارسال و دريافت ارسال خواهد شد . جزئيات ايـن تـصميم هـا درون يك جلسه قرار گرفته شده اند .

لايه انتقال از داده هاي در حال ارسال محافظت مي كند . آن داده ها را به سگمنت ها به اجزاء فرعي تقسيم بندي مي كند و تست هاي چك سام \_ جمع هاي رياضي كه بر اساس محتواي داده هستند \_ را ايجاد مي كند كه بعدا مي تواند استفاده بشود كه تعيين كند كه آيا داده بهـم خـورده اسـت .آن همچنين مي تواند كپي هاي پشتيبان از داده ها ايجـاد كنـد . هـدر انتقـالي و چـك سـام سـگمنت و موقعيت اش در پيغام را شناسايي مي كند .

لايه شبكه يك مسيري براي پيغام انتخاب مي كند . آن داده ها را به شكل بـسته هـا در مـي آورد و آنها را شمارش مي كنند و يك هدر حاوي (اطلاعاتي) از ترتيب بسته ها و آدرس كـامپيوتر گيرنـده را اضافه مي كند.

لايه پيوند داده به انتقال نظارت مي كند . آن چك سام را تاييد مي كند ، سپس هدايت مي كند و از بسته ها كپي مي گيرد . اين لايه يك كپي از بسته ها نگهداري مي كند تا آن يك تاييد از گـره بعـدي در مسير نگهداري ميكند كه بسته ها بدون آسيب رسيده باشد .

داده فيزيكي بسته ها را به شكل رسانه اي كه آنها را حمل خواهد كرد كدگذاري مي كند \_ به عنـوان مثال يك سيگنال آنالوگ ، كه در عرض يك خط تلفن مـي آيـد \_ و بـسته هـا را در طـول آن رسـانه ارسال مي كند.

و گره مياني ، چك سام هاي براي هر بسته را محاسبه كرده و تاييد مـي كنـد . آن همچنـين ممكـن است پيغامي را دوباره مسير دهي كند تا از ازدحام روي شبك جلوگيري كند.

در گره گيرنده ، فرآيند لايه ها كـه پيغـام فرسـتاده شـده روي راه اش معكـوس شـده اسـت . لايـه فيزيكي پيغام ها را به بيت ها دوباره تغيير حالت مي دهد . لايه پيوند داده چـك سـام هـا را دوبـاره محاسبه مي كند و ورودي ، را تاييد مي كند و وقايع را در بسته ها ثبت مي كند . لايه شـبكه ، بـسته ها ي آمده را براي امنيت و اهداف صورت حساب دوباره شمارش مي كند . لايه انتقال چـك سـام را دوباره محاسبه مي كند و سگمنت هاي پيغام را دوباره اسمبل مي كند .لايه جلسه قسمت هـايي از پيغام را نگهداري مي كند تا پيغام كامل شود و آن بـه لايـه ي بعـدي ارسـال شـود . لايـه نمـايش پيغام ها را توسعه داده و آشكار مي كند . لايه كـاربردي بيـت هـا را بـه كاراكترهـاي قابـل خوانـدن تبديل مي كند و داده را به كاربرد صحيح هدايت مي كند.

#### <span id="page-49-0"></span>Unit 12 The Internet

#### <span id="page-49-1"></span>**How TCP/IP Links Dissimilar Machines**

At the heart of the Internet Protocol (IP) portion of TCP/IP is a concept called the Internet address. This 32-bit coding system assigns a number to every node on the network. There are various types of addresses designed for networks of different sizes, but you can write every address with a series of numbers that identify the major network and the sub-networks to which a node is attached. Besides identifying a node, the address provides a path that gateways can use to route information from one machine to another.

Although data-delivery systems like Ethernet or X.25 bring their packets to any machine electrically attached to the cable, the IP modules must know each other's Internet addresses if they are to communicate. A machine acting as a gateway connecting different TCP/IP networks will have a different Internet address on each network. Internal look-up tables and software based on another standard - called Resolution Protocol - are used to route the data through a gateway between networks.

Another piece of software works with the IP-layer programs to move information to the right application on the receiving system. This software follows a standard called the User Datagram Protocol (UDP). You can think of the UDP software as creating a data address in the TCP/IP message that states exactly what application the data block is supposed to contact at the address the IP software has

described. The UDP software provides the final routing for the data within the receiving system.

The Transmission Control Protocol (TCP) part of TCP/IP comes into operation once the packet is delivered to the correct Internet address and application port. Software packages that follow the TCP standard run on each machine, establish a connection to each other, and manage the communication exchanges. A data-delivery system like Ethernet doesn't promise to deliver a packet successfully. Neither IP nor UDP knows anything about recovering packets that aren't successfully delivered, but TCP structures and buffers the data flow, looks for responses and takes action to replace missing data blocks. This concept of data management is called reliable stream service.

After TCP brings the data packet into a computer, other high-level programs handle it. Some are enshrined in official US government standards, like the File Transfer Protocol (FTP) and the Simple Mail Transfer Protocol (SMTP). If you use these standard protocols on different kinds of computers, you will at least have ways of easily transferring files and other kinds of data.

Conceptually, software that supports the TCP protocol stands alone. It can work with data received through a serial port, over a packetswitched network, or from a network system like Ethernet. TCP software doesn't need to use IP or UDP, it doesn't even have to know they exist. But in practice TCP is an integral part of the TCP/IP picture, and it is most frequently used with those two protocols.

درس دوازدهم

## چگونه تي سي پي /آي پي ماشينهاي غير مشابه را لينك مي كند

<span id="page-51-1"></span><span id="page-51-0"></span>در قلب پروتكل IP بخشي از IP/TCP است كه آدرس اينترنتي ناميده مي شـود .يـك سيـستم كـد ينگ 32 بيتي يك شماره به هر گره در شبكه را تعيين مي كند.آدرسهاي متفاوتي وجود دارند كه براي سايزهاي مختلف شبكه طراحي شده است ولي شما مي توانيد هر آدرس را با يك سري از شـماره هـا كه شبكه اصلي و زير شبكه ها را به هر گره هاي كه وصل است مشخص مي كنـد .عـلاوه بـر تـشخيص (شناخت)يك گره آدرس مسيري را كه دروازه مي تواند اسـتفاده كنـد بـراي مـسير يـابي اطلاعـات از ماشيني به ماشيني ديگر فراهم مي كند . گرچه سيستم هاي تحويل داده مثل اترنت يـا 25x بـسته هايشان را به هر ماشيني كه از لحاظ الكتريكي به كابل وصل باشد مي آورند ،واحد IP بايد آدرسـهاي اينترنتي همديگر را بدانند اگر در ارتباط هستند. يك ماشين كه به عنـوان دروازه وصـل كننـده شـبكه هاي متفاوت كه IP/TCP كار ميكند، در هر شبكه آدرسهاي اينترنتي متفاوتي خواهد داشت.

جداول جستجوي داخلي و نرم افزار براساس استاندارد ديگري به نام پروتكل تجزيه هـستند كـه بـراي مسير يابي داده از ميان يك دروازه بين شبكه استفاده مي شوند .هر بخشي از نرم افزار با برنامه هاي لايه IP كه براي انتقال دادن اطلاعات كاربردي مناسب در سيستم دريافت مي كند .ايـن نـرم افـزار از استانداردي به نام پروتكل UDP پيروي مي كند . شما مي توانيد تصور كنيد نرم افـزار UDP بـدين ترتيب كه ايجاد مي كند آدرس داده در پيغام IP/ TCP كه دقيقا بيان ميكند كـه قطعـه داده بـراي چه كاربردي فرض مي شود ،براي تماس در آدرس كه نـرم افـزار IP تعريـف كـرده اسـت . نـرم افـزار UDP مسير نهايي را براي داده ها از بين سيستم دريافت فراهم مي كند .

پروتوكل كنترل انتقال بفشي از پروتكل TCP /IP زماني وارد عمل مــي شـود كــه بــسته بــه آدرس اينترنتي و بخش كاربردي تحويل داده مي شود بسته هاي نرم افـزاري كـه از اسـتاندارد TCP پيـروي

مي كند در هر ماشين اجرا مي شوند .ارتباط با همديگر را توسـعه مـي دهنـد و تغييـرات ارتبـاطي را مديريت مي كنند سيستم تحويل داده مثل اترنت تضمين نمي كند تحويل موفقيت آميز بسته را . نه IP و نه UDP چيزي درباره بازيابي بسته هايي كه موفق به تحويل داده نشده اند نمي دانند ،ولي TCP سازماندهي و بافر مي كند جريان داده ها را ،پاسخ ها را جستجو مي كند و براي جايگزيني بسته هاي اطلاعاتي از دست رفته فعاليت مي كند . اين مفهوم مـديريت داده ، خـدمات جريـان مطمـئن ناميده مي شود .

بعد از اينكه TCP بسته داده ها را به كامپيوتر آورد، ديگر برنامه هـاي سـطح بـالا آن را مـي گيـرد . بعضي ها استانداردهاي رسـمي دولـت US محفـوظ هـستند، مثـل FTPوSMTP .اگـر شـما ازايـن پروتكلهاي استانداردها در انواع مختلف كامپيوترها استفاده كنيد ،بلاخره شما راههـايي بـراي انتقـال فايلها و ديگر انواع اطلاعات پيدا خواهيد كرد. از نظر مفهـومي نـرم افـزاري كـه پـشتيباني مـي كنـد پروتكل TCPرا تنها مي ماند .آن مي تواند با داده دريافت شده از پورت سـريال كـار كنـد روي يـك شبكه Switch Packet يا از يك سيستم شبكه اي مثل اترنت .نرم افزار TCP نياز به اسـتفاده از IPيا UDP . ندارد آن حتي مجبور نيست بداند كه آنها وجود دارنـد .امـا در تمـرين TCP يـك بخـش ازطرح مجتمع شده از IP/ TCP است و بايد مدام با آن دو پروتكل استفاده شود.

#### <span id="page-53-1"></span><span id="page-53-0"></span>**Email Protocols**

Although the format of a mail message, as transmitted from one machine to another, is rigidly defined, different mail protocols transfer and store messages in slightly different ways. The mail system you're probably used to employs a combination of SMTP and POP3 to send and receive mail respectively. Others may use IMAP4 to retrieve mail, especially where bandwidth is limited or expensive.

## Simple Mail Transfer Protocol

SMTP is used to transfer messages between one mail server and another. It's also used by email programs on PCs to send mail to the server. SMTP is very straightforward, providing only facilities to deliver messages to one or more recipients in batch mode. Once a message has been delivered, it can't be recalled or cancelled. It's also deleted from the sending server once it's been delivered, it can't be recalled or cancelled. It's also deleted from the sending server once it's been delivered. SMTP uses 'push' operation, meaning that the connection is initiated by the sending server rather than the receiver. This makes it unsuitable for delivering messages to desktop PCs, which aren't guaranteed to be switched on at all times.

In host-based mail systems, such as Unix and Web mail, SMTP is the only protocol the server uses. Received messages are stored locally and retrieved from the local file system by the mail program. In the case of Web mail, the message is then translated into HTML and transmitted to your browser. SMTP is the only protocol for transferring messages between servers. How they're then stored varies from system to system.

## Post Office Protocol

POP is a message-retrieval protocol used by many PC mail clients to get messages from a server, typically your ISP's mail server. It only allows you to download all messages in your mailbox at once. It works in 'pull' mode, the receiving PC initiating the connection. PCbased POP3 mail clients can do this automatically at a preset interval. When you use your Web mail account to access a POP3 mailbox, the mail server opens a connection to the POP3 server just as a PC-based application would. The messages are then copied into your Web mailbox and read via a browser.

Since POP3 downloads all the messages in your mailbox, there's an option to leave messages on the server, so that they can be picked up from different machines without losing any. This does mean that you'll get every message downloaded every time you connect to the server. If you don't clean out your mailbox regularly, this could mean long downloads. When using a Web mail account to retrieve POP3 mail, be careful about leaving messages on the server - if too many build up, each download will take a long time and fill up your inbox. Many Web mail systems won't recognize messages you've already downloaded, so you'll get duplicates of ones you haven't deleted.

## Internet Mail Access Protocol

IMAP is similar in operation to POP, but allows you more choice over what messages you download. Initially, only message headers are retrieved, giving information about the sender and subject. You can then download just those messages you want to read. You can also delete individual messages from the server, and some IMAP4 servers let you organize your mail into folders. This makes download times shorter and there's no danger of losing messages.

درس سيزدهم

## پروتكل هاي پست الكترونيكي

<span id="page-55-1"></span><span id="page-55-0"></span>هرچند قالب يك پيام پستي هنگامي كه از ماشيني به ماشين ديگر فرستاده مي شود، دقيقاً تعريف مي شود، پروتكل هاي پستي متفاوت پيام ها را به شيوه هاي نسبتاً متفـ اوتي انتقـال مـي دهنـد و ذخيره مي كنند . سيستم پستي كه شما عادت داريد به كار بگيريـد تركيبـي از SMTP و 3POP بـه ترتيب براي ارسال و دريافت پيام مي باشد .

شيوه ديگر كه براي بازيافت پيام هاي پستي شما استفاده مي شود 4IMAP است ، مخصوصاً جايي كه پهناي باند محدود شده يا گران مي باشد .

## Simple Mail Transfer Protocol

SMTP براي انتقال پيام مابين يك سرور پستي با سرورهاي پـستي ديگـر اسـتفاده مـي شـود . آن همچنين به وسيله برنامه هاي پـستي روي كـامپيوتر هـاي شخـصي بـراي فرسـتادن پيـام روي سـرور استفاده مي شود . SMTP كاركرد ساده و مشخصي دارد ، امكاناتي را براي تحويل پيام ها به يك يـا چند گيرنده در حالت دسته اي فراهم مي آورد . زماني كه يك پيام تحويل داده مي شـود نمـي تـوان دوباره فراخواني كرد(پيام برگشت داده شود) يا از آن انصراف داد. همچنين زمـاني كـه پيـام تحويـل داده مي شود از سرور ارسال كننده حذف مي شود.

SMTP از عملگر "PUSH "استفاده مي كند به اين معني كه ارتباط بـه وسـيله سـرور فرسـتنده بـه جاي دريافت كننده آغاز مي شود . اين كار SMTP را براي تحويل دادن پيام به كامپيوتر هاي شخصي نامناسب مي سـازد كـه تـضمن نمي شود كه سيستم هميشه روشن باشد .

در سيستم ها ي پستي ميزبان – محوري مانند Unix و Mail Web ، SMTP تنها پروتكـل سـروري است كه استفاده مي شود . پيام هاي دريافت شده به صورت محلـي ذخيـره مـي شـوند واز سيـستم فايل محلي به وسيله برنامه پستي بازيابي مي شوند . در حالت Mail Web پيـام بـه صـورت Html ترجمه شده و سپس به مرورگر شما انتقال داده مي شود. SMTP تنها پروتكل براي انتقال پيام هـا مابين سرورها مي باشد . چطور آنها تغييرات را از سيستمي در سيستم ديگر ذخيره مي كنند.

#### POST OFFICE PROTOCOL

.

POP يك پروتكل دريافت پيام است كه به وسيله تعـدادي از كلاينـت هـاي پـستي كـامپيوتر هـاي شخصي براي گرفتن پيام ها از يك سرور استفاده مي شود كه عموماً سرور پستي ISP تان مي باشـد

3POP كنيد به شما اجازه مي دهد تا همه پيام ها را يكجا به جعبه پستي تان دانلود . آن به شيوه "PULL "كار مي كند، كه ارتباط را باPC دريافت كننده آغاز مي كند.

PC هاي مبتني بر كلاينت هاي پستي 3POP مي توانند اين كار را به صورت اتوماتيك در يك مـدت از پيش تنظيم شده انجام دهند ، زماني كه شما از حساب پستي وب تان بـراي دسترسـي بـه جعبـه پستي 3POP استفاده مي كنيد ، سرور پستي يك ارتباط با سرور 3POP برقرار مي كند درست ماننـد PC هاي مبتني بر نياز هاي كاربردي . پيام ها به جعبه پـستي وب تـان كپـي مـي شـوند و سـپس از طريق يك مرورگر خوانده مي شوند. از آن جايي كه 3POP همه پيام ها را به جعبه پستي تان دانلود مـي كنـد ، يـك گزينـه بـراي بـاقي گذاشتن پيام ها روي سرور و جود دارد، به طوري كه آن ها مي توانند برداشته شوند از ماشـين هـاي متفاوتي بدون اين كه هيچ كدام از آن ها را از دست بدهند.

اين كار بدين معني مي باشد كه شما هر باري كه با سرور ارتباط برقرار مي كنيد پيام دانلود شـده اي را مي گيريد. اگر شما جعبه پستي تان را بطور منظم پاك نكنيد ، اين كار مي تواند دليل دانلود هاي طولاني باشد . موقعي كه شما يك حساب پستي وب را براي دريافـتMAIL 3POP اسـتفاده مـي كنيد، در مورد باقي ماندن پيام ها روي سرور دقت كنيد - اگر پيام هاي خيلي زيادي روي هـم انباشـته شوند هر دانلود زمان طولاني را خواهد گرفت و جعبه پستي تان را كـاملا پـر خواهـد كـرد . بـسياري از سيستم هاي پستي وب پيام هايي كه اخيراً دانلود كرده ايد را تشخيص نخواهنـد داد، بطوريكـه شـما نسخه ديگري از آنچه كه حذف كرده ايد را خواهيد گرفت .

Internet Mail Access Protocol

IMAP در كاركرد مشابه POP است ، اما اجازه مي دهد كه شما انتخاب بيشتري روي ايـن كـه چـ ه پيام هايي را دانلود كنيد داشته باشيد .

در ابتدا فقط عنوان هاي پيام دريافت مي شوند و اطلاعاتي در مورد فرسـتنده و موضـوع مـي دهنـد . سپس شما مي توانيد دانلود كنيد آن پيام هايي را كـه مـي خواهيـد بخوانيـد . همچنـين شـما مـي توانيد پيام هاي شخصي را از روي سرور پاك كنيد و بعضي از 4IMAP به شـما اجـازه مـي دهنـد تـا پيام هاي پستي تان را درون پوشه ها سازماندهي كنيد . اين كار زمـان دانلـود كـردن را كوتـاهتر مـي سازد و خطري براي از دست دادن اطلاعات وجود ندارد.